Муниципальное казённое общеобразовательное учреждение «Средняя общеобразовательная школа №7» город Киров Калужской области

> Принято на заседании РМО художественно-эстетической направленности Протокол №1 от 31.08.2023г.

Утверждаю: Директор МКОУ «СОШ №7» */*Е.А.Скитихина Приказ №47 от «31»\_08\_ 2023г.

Скитихина Елена Подписано цифровой Анатольевна подписью: Скитихина Елена Анатольевна Дата: 2023.10.01 12:44:26 +03'00'

#### **ДОПОЛНИТЕЛЬНАЯ ОБЩЕОБРАЗОВАТЕЛЬНАЯ ОБЩЕРАЗВИВАЮЩАЯ ПРОГРАММА**

# **«Электронные страницы»**

Тематическая направленность: художественная Возраст обучающихся: 11-15 лет Срок реализации: 1 год

> Автор - составитель: Дмитриева Юлия Дмитриевна учитель технологии, информатики МКОУ «СОШ №7»

## **СОДЕРЖАНИЕ**

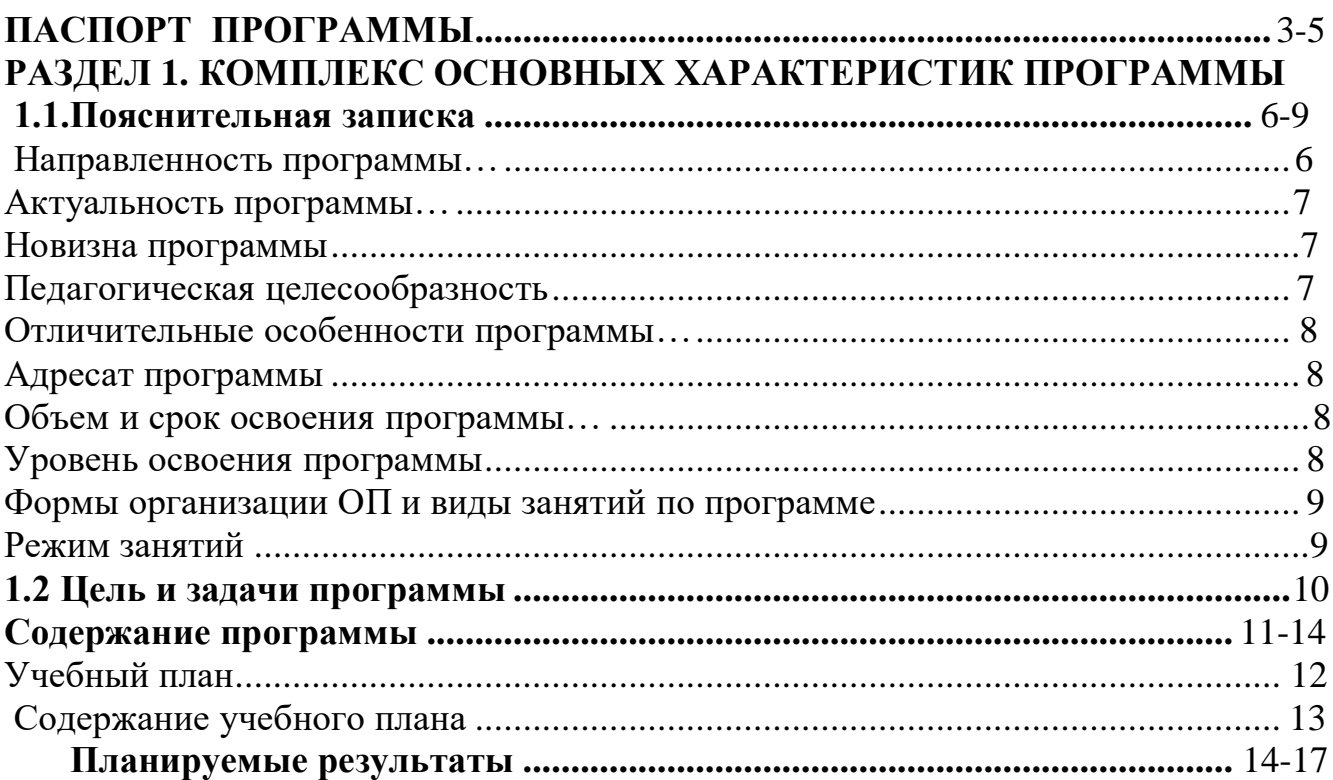

## **[РАЗДЕЛ 2. КОМПЛЕКС ОРГАНИЗАЦИОННО-ПЕДАГОГИЧЕСКИХ](#page-16-0) [УСЛОВИЙ](#page-16-0)**

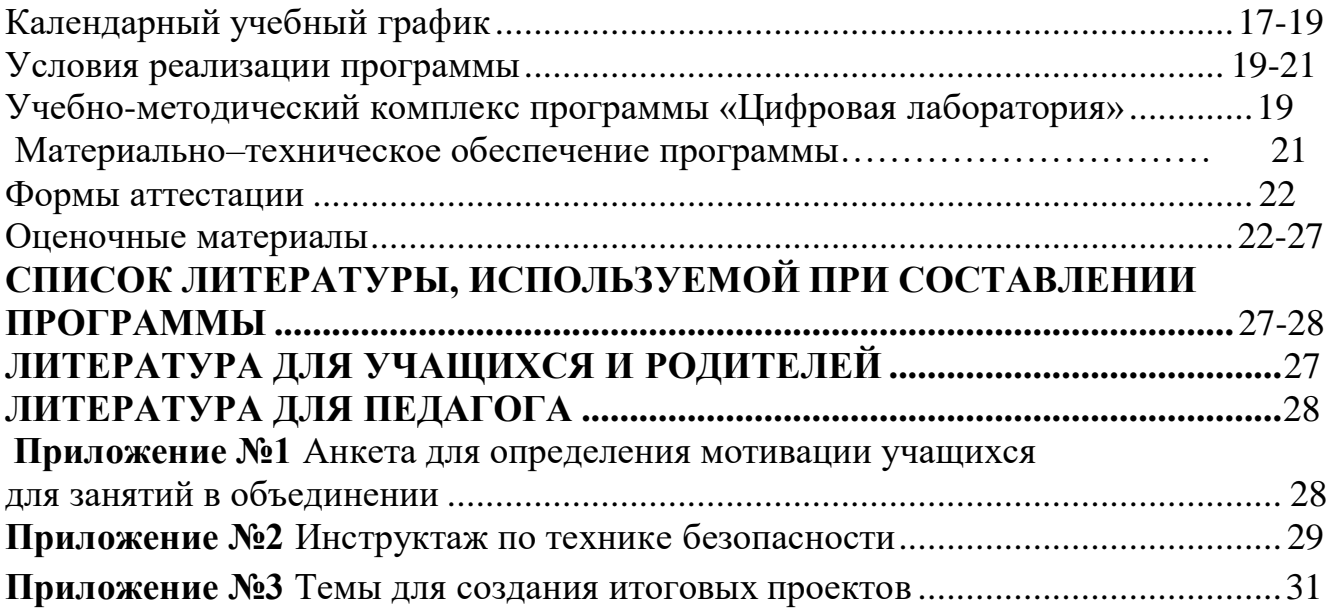

## **Паспорт программы**

#### <span id="page-2-0"></span>**Наименование программы:**

Дополнительная общеобразовательная общеразвивающая программа «Кировский край»

## **Составитель и ответственный за реализацию программы:**

Дмитриева Юлия Дмитриевна, педагог дополнительного образования

#### **Образовательная направленность:**

Техническая

#### **Цель программы:**

Развитие художественно-эстетического восприятия, творческого потенциала и профессиональное самоопределение обучающихся через изучение пакета графических программ Adobe.

#### **Задачи программы:**

#### **образовательные:**

- научить работать с графическими редакторами и аппаратным обеспечением;
- освоить навыки организации и планирования работы;
- способствовать формированию навыков в использовании различных технических приемах при работе с художественным материалом;
- расширить знания в области композиции, формообразования, цвет видения и декоративно-прикладного искусства;
- научить ставить и решать задачи в соответствие с предложенным материалом.

#### **развивающие:**

- воспитать культуру поведения и общения, умения работать в творческом коллективе;
- создать условия для развития эстетически неординарной личности;

• обеспечить рост личностных качеств таких как, ответственность, трудолюбие, конструктивность, эмоционально-нравственная отзывчивость и профессиональная требовательность; способствовать профилактике воспитания духовного просвещения

#### **воспитательные:**

• развивать образное и пространственное мышление, фантазию ребенка;

• развивать деловые качества: самостоятельность, ответственность, активность, аккуратность;

- развивать способность к критическому мышлению, усидчивость;
- развивать культуру общения, навыки сотрудничества и взаимопомощи;
- формировать художественный вкус и гармонию между формой и содержанием художественного образа;
- развивать внимание, память, логическое, абстрактное и аналитическое мышление и самоанализ;
- развивать творческий потенциал ребенка, его познавательную активность;

• развивать психометрические качества личности; развитие мелкой моторики рук и глазомера.

#### **Возраст обучающихся:**

от 11 до 15 лет

#### **Год разработки программы:**

2022г.

#### **Срок реализации программы:**

1 год, 33 часов

#### **Нормативно - правовое обеспечение программы:**

1. Федеральным законом «Об образовании в Российской Федерации» № 273- ФЗ от 29.12.2012 г.;

2. Федеральным проектом «Успех каждого ребенка», утвержденный

07.12.2018г. 3. Порядком применения организациями, осуществляющими образовательную деятельность, электронного обучения, дистанционных образовательных технологий при реализации образовательных программ, утвержденного приказом Министерства образования и науки Российской Федерации от 23.08.2017г. № 816.

4. Приказом Минтруда России от 05.05.2018г. № 298н «Об утверждении профессионального стандарта «Педагог дополнительного образования детей и взрослых».

5. Приказом Минпросвещения России от 09.11.2018г. № 196 «Об утверждении Порядка организации и осуществления образовательной деятельности по дополнительным общеобразовательным программам».

6. Постановлением Главного государственного санитарного врача Российской Федерации от 28.09.2020 г. № 28 «Об утверждении санитарных правил СП 2.4.3648-20 «Санитарно-эпидемиологические требования к организациям воспитания и обучения, отдыха и оздоровления детей и молодежи».

7. Распоряжение Правительства Российской Федерации от 29 мая 2015 года № 996 р «Стратегия развития воспитания в Российской Федерации на период до 2025 года».

8. Методические рекомендации по проектированию дополнительных общеразвивающих программ (включая разноуровневые программы) Письмо Минобрнауки РФ от 18.11.2015 №09-3242.

9. Нормативно–правовые документы учреждения:

–Устав муниципального казенного общеобразовательного учреждения «Средняя общеобразовательная школа №7»

– Положение об организации деятельности Муниципального казенного общеобразовательного учреждения «Средняя общеобразовательная школа №7» –Учебный план;

–Календарно учебный график;

–Положение о реализации дополнительных общеобразовательных общеразвивающих программ с применением электронного обучения и дистанционных образовательных технологий в МКОУ «СОШ №7» г. Кирова Калужской области;

–Правила внутреннего трудового распорядка;

–Положение о дополнительной общеобразовательной общеразвивающей программе

–Положение об учебно-методическом комплексе к дополнительной общеобразовательной общеразвивающей программе;

– Положение о порядке деятельности по разработке, реализации, обновлению дополнительных общеобразовательных (общеразвивающих) программ;

–Положение о реализации дополнительных общеобразовательных

общеразвивающих программ с применением электронного обучения и дистанционных образовательных технологий;

– Инструкции по технике безопасности.

## **Методическое обеспечение программы:**

Материально - техническое обеспечение: учебный кабинет, соответствующий санитарно - гигиеническим нормам и требованиям, персональные компьютеры, проектор, экран. Информационное обеспечение:

- разработки занятий в рамках программы;
- тесты и задания для диагностики результативности реализации программы;
- методическая и учебная литература;
- интернет-ресурсы.
- диагностические материалы
- дидактические материалы:
- o Процессор не ниже Core2 Duo;
- o Объем оперативной памяти не ниже 4 ГбDDR3;
- o Дисковое пространство на менее 128 Гб;
- o Монитор диагональю не мене 19';

## *Программное обеспечение:*

- Операционная система Windows 7 Профессиональная или выше;
- WinRAR;
- Пакет офисных программ;
- Adobe Photoshop;
- Adobe Illustrator;
- Adobe InDesign;
- Adobe Acrobat Pro;
- Любой браузер для интернет-серфинга.

## **Кадровое обеспечение.**

Реализация программы осуществляется педагогом дополнительного образования.

## **Рецензенты:**

Родина Елена Николаевна, директора МКОУДО «Дом детского творчества» г. Киров Кировский район; Богачкин Игорь Александрович, руководитель методического совета МКОУДО «Дом детского творчества» г. Киров Калужской области

## <span id="page-5-0"></span>**РАЗДЕЛ 1. КОМПЛЕКС ОСНОВНЫХ ХАРАКТЕРИСТИК ПРОГРАММЫ ДОПОЛНИТЕЛЬНОЙ ОБЩЕОБРАЗОВАТЕЛЬНОЙ ОБЩЕРАЗВИВАЮЩЕЙ ПРОГРАММЫ 1.1 Пояснительная записка**

#### **Направленность программы**.

<span id="page-5-1"></span>Данная программа является дополнительной общеразвивающей технической направленности, очной формы обучения, сроком реализации 1 год (33 часа), для детей от 11 до 15 лет, базового уровня освоения.

Дополнительная общеразвивающая программа «Цифровая лаборатория» нацелена дать обучающимся знания и навыки в области графического дизайна. На сегодняшний день графический дизайн играет огромную роль во всех отраслях масс-медиа.

Программа составлена в соответствии с государственными требованиями к образовательным программам системы дополнительного образования детей на основе следующих нормативных документов:

1.Федеральный закон от 29 декабря 2012 года № 273-ФЗ «Об образовании в Российской Федерации»;

2.Приказ Министерства просвещения Российской Федерации от 09 ноября 2018 года № 196 «Об утверждении порядка организации и осуществления образовательной деятельности по дополнительным общеобразовательным программам»;

3.Письмо Минобрнауки РФ от 18.11.2015 № 09-3242 «О направлении рекомендаций» (вместе «Методические рекомендации по проектированию дополнительных общеразвивающих программ (включая разноуровневые программы)»;

4. Распоряжение Правительства Российской Федерации от 4 сентября 2014 года № 1726-р «Концепция развития дополнительного образования детей»;

5. Распоряжение Правительства Российской Федерации от 29 мая 2015 года № 996-р «Стратегия развития воспитания в Российской Федерации на период до 2025 года»;

6. Постановление Правительства Российской Федерации от 30 декабря 2015 года № 1493 «О государственной программе «Патриотическое воспитание граждан Российской Федерации на 2016-2020 годы»;

7. Постановление Главного государственного санитарного врача РФ от 04.07.2014 № 41 «Об утверждении СанПиН 2.4.4.3172-14

«Санитарноэпидемиологические требования к устройству, содержанию и организации режима работы образовательных организаций дополнительного образования детей»;

8.Федеральная целевая программа развития образования на 2016-2020 годы, утвержденная Постановлением Правительства Российской Федерации от 23 мая 2015 года № 1499;

9.Устав учреждения. Локальные нормативные акты учреждения.

#### **Актуальность программы**

<span id="page-6-0"></span>Данной программы обусловлена популярностью сферы графического дизайна среди подростков. Программа поможет открыть учащимся огромный мир возможностей в области графического дизайна. Работа с компьютерной графикой – одно из самых популярных направлений использования персонального компьютера, причем занимаются этой работой не только профессиональные художники и дизайнеры. Зачастую в образовательной, предпринимательской среде возникает необходимость в разработке афиш, плакатов, инфографики или просто в создании визитки или буклета. Соответственно возрос интерес к профессии графического дизайнера. Дизайн – это отправная точка. Графические дизайнеры помогают организовывать визуальную информацию так, чтобы она дошла до потребителя. Индустрия графического дизайна изменяется очень быстро, специалист должен уметь исполнять множество задач и иметь навыки работы во многих сферах.

#### **Новизна программы**

<span id="page-6-1"></span>Данной дополнительной общеразвивающей программы состоит в изучении пакета Adobe, содержание которого направлено на получение разносторонних навыков в сфере графического дизайна. Основой этого является креативное мышление, а также оценивающие причины и обстоятельства появления дизайнерской задачи и предлагающее идеи её решения, через ожидаемое впечатление от реализации этих идей.

#### **Педагогическая целесообразность**

<span id="page-6-2"></span>В процессе освоения программы «Цифровая лаборатория» у учащихся формируются базовые навыки работы в графических редакторах, программе верстки, вырабатываются рациональные приемы получения изображений; одновременно изучаются средства, с помощью которых создаются эти изображения. Кроме того осваиваются базовые приемы работы с векторными и растровыми документами как совместно, так и отдельно. В процессе обучения учащиеся получают знания об истории компьютерной графики.; о ее видах, о принципах работы с устройствами ввода и вывода, о технологии работы с фотоизображениями и т. П. учащиеся получат представления о уникальности компьютерной графики как вида искусства, о возможности компьютерной графики при создании тематических рисунков, открыток, плакатов, буклетов, тематических коллажей, верстки.

Доступно излагается материал, учитываются возрастные особенности учащихся. Весь образовательный материл распределен от простого к сложному. При необходимости допускается повторение материала через некоторое время.

Наглядно человек получает через органы зрения почти в 5 раз больше информации, чем через другие органы чувств, поэтому на занятиях используются активно большое количество наглядных методических материалов.

Учащиеся приобретают необходимые навыки, как для простой обработки фотографии, так и создания собственной визитки, плаката, презентации, анимированного рисунка. Кроме того, они познают изнутри труд художника –

графика, что им помогает определиться с профессиональной сферой деятельности на будущее.

## **Отличительные особенности программы**

<span id="page-7-0"></span>Данной программы заключается в профориентационном характере. Содержание программы направлено на раннюю профессиональную ориентацию обучающихся, формирование у них осознанного выбора профессии, связанной с графическим дизайном, webдизайном, информационно-коммуникационными технологиями.

В программу включен тематический блок, направленный на подготовку обучающихся к участию в чемпионате WorldSkills Russia Juniors по компетенции «Графический дизайн».

Практико-ориентированный характер программы обуславливает применение технологий профессиональных проб, которые являются приоритетными в реализации программы профориентационного характера.

Обучающиеся по программе «Цифровая лаборатория» могут пройти профессиональные пробы по компетенции «Графический дизайн» в рамках проекта по ранней профессиональной ориентации школьников 6-11-х классов общеобразовательных организаций «Билет в будущее».

## **Адресат программы**

<span id="page-7-1"></span>Программа обучения рассчитана на школьников 5-8 классов. Принимаются все желающие мальчики и девочки. Обучение по данной программе будет актуальным для детей, проявляющих интерес к изучению компьютерного мира, информатики. При зачислении в объединение проводится стартовая диагностика с целью выявления уровня готовности ребенка и его индивидуальных особенностей. Количество детей в группе 15 человек.

#### **Объем программы и срок освоения**

Общее количество учебных часов, необходимых для освоения программы, составляет 36 часов. Срок реализации программы – 1 год.

#### **Уровень освоения программы**

<span id="page-7-2"></span>По целевому ориентированию и уровню сложности данная общеразвивающая программа является программой ознакомительного уровня. В ее основе развитие личности ребенка посредством знакомства с историей родного края.

Основные принципы, положенные в основу программы:

- принцип доступности, учитывающий индивидуальные особенности каждого ребенка, создание благоприятных условий для их развития;

- принцип демократичности, предполагающий сотрудничество учителя и ученика;

- научности, предполагающий отбор материала из научных источников, проверенных практикой;

- систематичности и последовательности – знание в программе даются в определенной системе, накапливая запас знаний, дети могут применять их на практике.

Основными критериями отбора материала при составлении программы является ее культурная значимость в жизни района, области, актуальность, воспитательная ценность.

#### **Формы организации ОП и виды занятий по программе**

<span id="page-8-0"></span>- словесные методы: рассказ, беседа, сообщения - эти методы способствуют обогащению теоретических знаний детей, являются источником новой информации.

- наглядные методы: демонстрации рисунков, плакатов, макетов, схем, коллекций, иллюстраций. Наглядные методы дают возможность более детального обследования объектов, дополняют словесные методы, способствуют развитию мышления детей;

- практические методы: изготовление рисунков, плакатов, схем, практические работы. Практические методы позволяют воплотить теоретические знания на практике, способствуют развитию навыков и умений детей. Учитывая возрастные и психологические особенности детей, специфику программы

«Цифровая лаборатория» используются такие формы проведения занятий как экскурсии, практические работы. Наряду с традиционными, в программе используются современные технологии и методики: технология развивающего воспитания и обучения, здоровье сберегающие технологии, игровые технологии, компьютерные технологии.

в случае необходимости, возможен переход на дистанционное обучение по программе.

#### **Режим занятий**

<span id="page-8-1"></span>Занятия объединения проходят 1 раз в неделю в течение 1 академического часа (36 часов в год). Организация обучения по программе осуществляется на базе Муниципального казенного общеобразовательного учреждений «Средняя общеобразовательная школа №7» г. Кирова Калужской области

## **ЦЕЛЬ ЗАДАЧИ ПРОГРАММЫ**

**Цель программы –** развитие художественно-эстетического восприятия, творческого потенциала и профессиональное самоопределение обучающихся через изучение пакета графических программ Adobe.

## **Задачи:**

## **Обучающие:**

- научить работать с графическими редакторами и аппаратным обеспечением;
- освоить навыки организации и планирования работы;

• способствовать формированию навыков в использовании различных технических приемах при работе с художественным материалом;

• расширить знания в области композиции, формообразования, цвет видения и декоративно-прикладного искусства;

• научить ставить и решать задачи в соответствие с предложенным материалом.

#### **Воспитательные:**

• воспитать культуру поведения и общения, умения работать в творческом коллективе;

• создать условия для развития эстетически неординарной личности;

• обеспечить рост личностных качеств таких как, ответственность, трудолюбие, конструктивность, эмоционально-нравственная отзывчивость и профессиональная требовательность;

• способствовать профилактике воспитания духовного просвещения.

## **Развивающие:**

• развивать образное и пространственное мышление, фантазию ребенка;

• развивать деловые качества: самостоятельность, ответственность, активность, аккуратность;

• развивать способность к критическому мышлению, усидчивость;

• развивать культуру общения, навыки сотрудничества и взаимопомощи;

• формировать художественный вкус и гармонию между формой и содержанием художественного образа;

• развивать внимание, память, логическое, абстрактное и аналитическое мышление и самоанализ;

• развивать творческий потенциал ребенка, его познавательную активность;

развивать психометрические качества личности;  $\square$  развитие мелкой моторики рук и глазомера.

## <span id="page-10-1"></span><span id="page-10-0"></span>**СОДЕРЖАНИЕ ПРОГРАММЫ**

## **Учебный план**

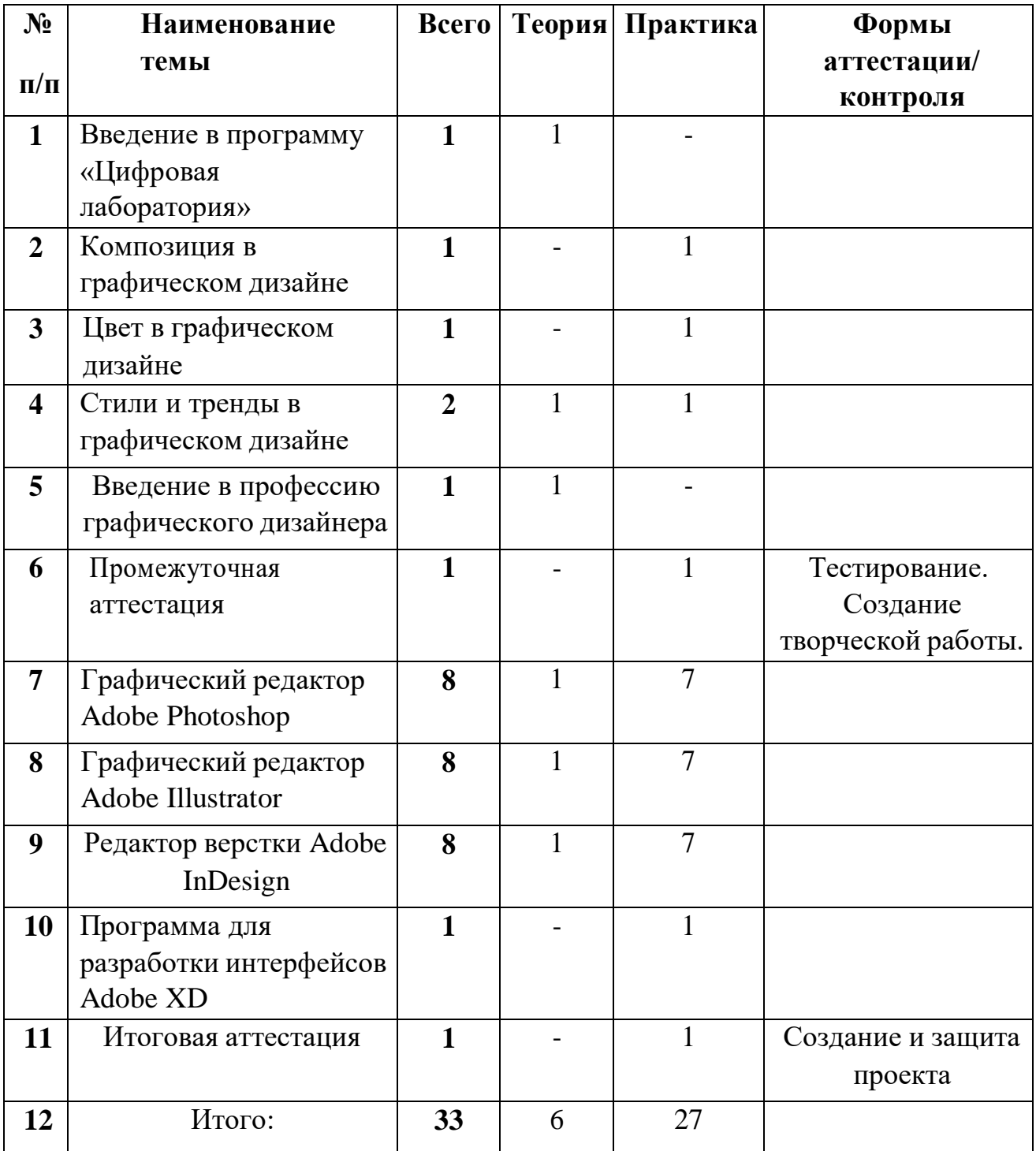

#### **Содержание учебного плана**

**Тема 1. (1 час)** Введение в программу «Цифровая лаборатория».

<span id="page-11-0"></span>*Теория:* Правила поведения в компьютерном классе. Инструктаж по технике безопасности на занятиях по графическому дизайну.

Краткий обзор образовательной программы. Основные понятия графического дизайна. История графического дизайна. Базовые навыки графического дизайнера: типографика, композиция, стиль. Цвет в дизайне.

Теоретический обзор пакета программ Adobe.

*Практика:* Ознакомление с интерфейсом Adobe Photoshop CS, Adobe Illustrator, Adobe InDesign.

**Тема 2. (1 час)** Композиция в графическом дизайне.

*Теория:* Элементы дизайна: линия, тон, текстура, форма, размер, направление. Композиция в графическом дизайне. Принципы применения элементов дизайна. Уравновешенность конструкции в дизайне, пропорциональность разделения пространства, единство в элементах, доминирующий элемент, акцент. Контраст как принцип композиции. Правило золотого сечения.

*Практика:* Просмотр презентации по теме. Выполнение практических заданий за компьютером: создание 2D фигур, работа с линиями, композиционный арт-проект.

**Тема 3. (1 час)** Цвет в графическом дизайне.

*Теория:* Понятие цвета. Свойства цвета: тон, яркость, хроматичность, насыщенность. Понятие тона. Различие оттенка, тональности, полутона. Цветовой круг. Типы цвета: первичные цвета, вторичные цвета, третичные цвета. Холодные, теплые и нейтральные цвета. Цветовые модели: RGB, RYB, CMY, CMYK. Цветовые палитры (гармонии): монохромная, аналоговая, комплементарная, раздельно-комплементарная, триадическая, четвертичная (сдвоеннокомплементарная). Цветовые контрасты: контраст светлого и темного, контраст хроматических и ахроматических цветов, контраст холодного и теплого, контраст дополнительных цветов, симультанный контраст, контраст по насыщенности, контраст по площади цветовых пятен. Восприятие цвета.

*Практика:* Просмотр презентации по теме. Выполнение практических упражнений: применение цветовой палитры на примере визитки.

**Тема 4. (2 часа)** Стили и тренды в графическом дизайне.

*Теория:* Классический стиль. Минимализм. Поп-арт. Винтаж. Типографика как стиль в графическом дизайне. Ампир. Модерн. Ар-деко. Гранж. Швейцарский стиль. Психоделика. Китч. Цифровой стиль (Digital).

Викторианский стиль. Хипстер. Инфографика.

Тренды в графическом дизайне.

*Практика:* Выполнение практической работы с учетом выбора понравившегося стиля: отработка навыка применения стиля с помощью программы Adobe Illustrator на примере создания афиши/паттерна/логотипа.

**Тема 5. (1 час)** Введение в профессию графического дизайнера.

*Теория:* Сфера деятельности графического дизайнера. Вопросы интеллектуальной собственности и авторского права в деятельности графического дизайнера. Как найти работу графическому дизайнеру?

Чемпионат WorldSkills Russia Juniors как шаг в профессию. Содержание компетенции «Графический дизайн». Перспективы участника Чемпионата. Проект конкурсного задания по компетенции «Графический дизайн». Ознакомление с документами Чемпионата WorldSkills Russia.

*Практика:* Просмотр презентаций по теме. Выполнение пробных заданий чемпионата WorldSkills Russia Juniors.

**Тема 6. (1 час)** Промежуточная аттестация. Тестирование. Создание творческой работы: стилизованной афиши.

**Тема 7. (8 часов)** Графический редактор Adobe Photoshop.

*Теория:* Знакомство с Adobe Photoshop CS. Изучение инструментария графического редактора. Работа со слоями в Adobe Photoshop CS. Работа с текстом. Редактирование изображений в Adobe Photoshop CS. Работа с фотографиями. Создание эскиза афиши. Цветовые модели плаката.

*Практика:* Выполнение упражнений в программе Adobe Photoshop: создание афиши, ретуширование фото.

**Тема 8. (8 часов)** Графический редактор Adobe Illustrator.

*Теория:* Особенности интерфейса Adobe Illustrator. Основы и приемы работы с объектами. Планирование и создание макета. Работа с текстом. Работа с цветом. Цветовые модели. Работа с растровыми изображениями. Использование спецэффектов.

*Практика:* Выполнение упражнений в Adobe Illustrator: создание логотипа, фирменного стиля.

**Тема 9. (8 часов)** Редактор верстки Adobe InDesign.

*Теория:* Особенности интерфейса Adobe InDesign: главное окно программы; создание документа; объекты InDesign; трансформация фреймов; задание установок по умолчанию; разрешение графики на экране. Основные приемы работы в редакторе верстки Adobe InDesign. Создание макета. Подготовка текста. Выбор шрифтов. Верстка. Импорт и размещение текста и изображений. Форматирование текста.

*Практика:* Выполнение упражнений в Adobe InDesign: создание лифлета.

**Тема 10. (1 час)** Программа для разработки интерфейсов Adobe XD.

*Теория:* Разбор интерфейса программы. Стандартные функции Experience Design. Горячие клавиши. Булевы операции. Текст. Маски. Артборды. Символы. Понятие прототипирование. Repeat Grid: функции и настройка.

*Практика:* Выполнение упражнений в Adobe XD: создание информационных блоков; прототипов; полноценного макета для реализации будущего проекта.

**Тема 11. (1 час)** Итоговая аттестация. Создание и защита проекта.

## **ПЛАНИРУЕМЫЕ РЕЗУЛЬТАТЫ**

<span id="page-13-0"></span>Пункт «Знать» включает требования к учебному материалу, который усваивается и воспроизводится обучающимися. Они должны понимать смысл изучаемых понятий, принципов и закономерностей.

Пункт «Уметь» включает требования, основанных на более сложных видах деятельности, в том числе творческой: создавать информационные объекты, оперировать ими, оценивать числовые параметры информационных объектов и процессов, приводить примеры практического использования полученных знаний. Применять средства информационных технологий для выполнения практических задач.

Основным результатом обучения является достижение базовой информационно-коммуникационной компетентности обучающегося.

#### **Предметные результаты: 1. Обучающиеся будут знать:**

- сущность и особенности растрового и векторного способов представления графической информации;
- возможности и области применения, достоинства и недостатки растровой и векторной графики, виды современных графических редакторов;
- различные форматы документов точечных рисунков;
- назначение и возможности программ векторной и растровой графики;
- элементы пользовательского интерфейса: назначение инструментов, панелей и палитр, правила выбора инструмента или команды меню программ графических редакторов;
- устройства ввода и вывода изображений;
- способы представления изображения для различных устройств;
- способы создания и обработки графической информации;
- единицы измерения физического размера изображения;
- команды пункта меню «Изображение»;
- виды и особенности использования инструментов ретуширования изображения;
- способы работы с инструментами, предназначенными для выделения областей, способы изменения границ выделения, виды и возможности преобразований

выделенной области, способы работы с основными графическими объектами их заливками и контуром;

- способы повышения резкости изображения, осветления и затемнения фрагментов изображения;
- режимы работы с выделенными областями;
- назначение маски;
- назначение канала;
- особенности создания компьютерного коллажа;
- сущность и специфику слоя, фонового слоя;
- особенности формирования многослойных изображений;
- особенности работы с текстовыми слоями и использования текстовых надписей в графическом документе; ● назначение и виды спецэффектов;
- назначение и виды фильтров.

#### **2. Обучающиеся будут уметь:**

● следовать требованиям техники безопасности, гигиены, эргономики и ресурсосбережения при работе со средствами

информационных и коммуникационных технологий;

- определять наиболее предпочтительный способ представления графической информации для решения конкретной задачи;
- создавать графические документы и задавать их параметры, сохранять документы в различных форматах, копировать информацию из одного документа в другой;
- находить нужные палитры в окне программ графических редакторов, открывать и скрывать палитры;
- выбирать и использовать основные инструменты графического редактора для создания и обработки простейших изображений;
- определять наиболее предпочтительные устройства ввода-вывода для представления изображения;
- определять физический размер изображения по заданному размеру в пикселях и разрешению;
- настраивать яркость и контрастность изображения, цветовой баланс изображения, осуществлять цветовую коррекцию;
- изменять размеры изображения, кадрировать изображение;
- применять различные инструменты выделения, перемещать и изменять границы выделения, преобразовывать выделенную область;
- использовать режим быстрой маски;
- применять и редактировать маску слоя;
- сохранять выделенную область в каналах;
- применять различные возможности Adobe Photoshop для восстановления старых или испорченных фотографий;
- оперировать с многослойными изображениями, создавать, редактировать и трансформировать слои;
- использовать инструмент «Текст» для ввода текста, редактировать введённый текст;
- применять возможности программы Adobe Photoshop для создания сложных фотоколлажей;
- использовать возможности AdobePhotoshop (слои, выделение, фильтры и т.п.) для создания спецэффектов;
- составлять последовательность выполнения технологических операций для изготовления изделия или выполнения работ;
- выбирать сырье, материалы, инструменты и оборудование для выполнения работ;
- конструировать, моделировать, изготавливать изделия;
- проводить разработку творческого проекта изготовления изделия или получения продукта с использованием освоенных технологий и доступных материалов;
- распределять работу при коллективной деятельности.

## **3. Личностные результаты:**

- обучающие будут иметь представление о профессиях, связанных с графическим дизайном, web-дизайном, информационнокоммуникационными технологиями и смогут сделать осознанный выбор;
- обучающиеся будут осознавать мотивы проделанной работы и будут нацелены на получение качественного результата;
- обучающиеся будут избирательны при восприятии информации;
- обучающиеся будут правильно оценивать критику и уметь ее анализировать по отношению к своей работе.

## **4. Метапредметные результаты:**

- **Обучающиеся будут:**
- самостоятельно определять цели своего обучения, ставить и формулировать для себя новые задачи в учебе и познавательной деятельности, развивать мотивы и интересы своей познавательной деятельности;
- уметь оценивать правильность выполнения учебной задачи, собственные возможности ее решения;
- владеть основами самоконтроля, самооценки, принятия решений и осуществления осознанного выбора в учебной и познавательной деятельности;

• уметь организовывать учебное сотрудничество и совместную деятельность с учителем и сверстниками; формулировать, аргументировать и отстаивать свое мнение;

уметь определять понятия, создавать обобщения, устанавливать аналогии, классифицировать, самостоятельно выбирать основания и критерии для классификации.

## <span id="page-16-0"></span>**РАЗДЕЛ 2. КОМПЛЕКС ОРГАНИЗАЦИОННО-ПЕДАГОГИЧЕСКИХ УСЛОВИЙ**

## Календарный учебный график по дополнительной образовательной общеразвивающей программе «Цифровая лаборатория» на 2022– 2023 учебный год

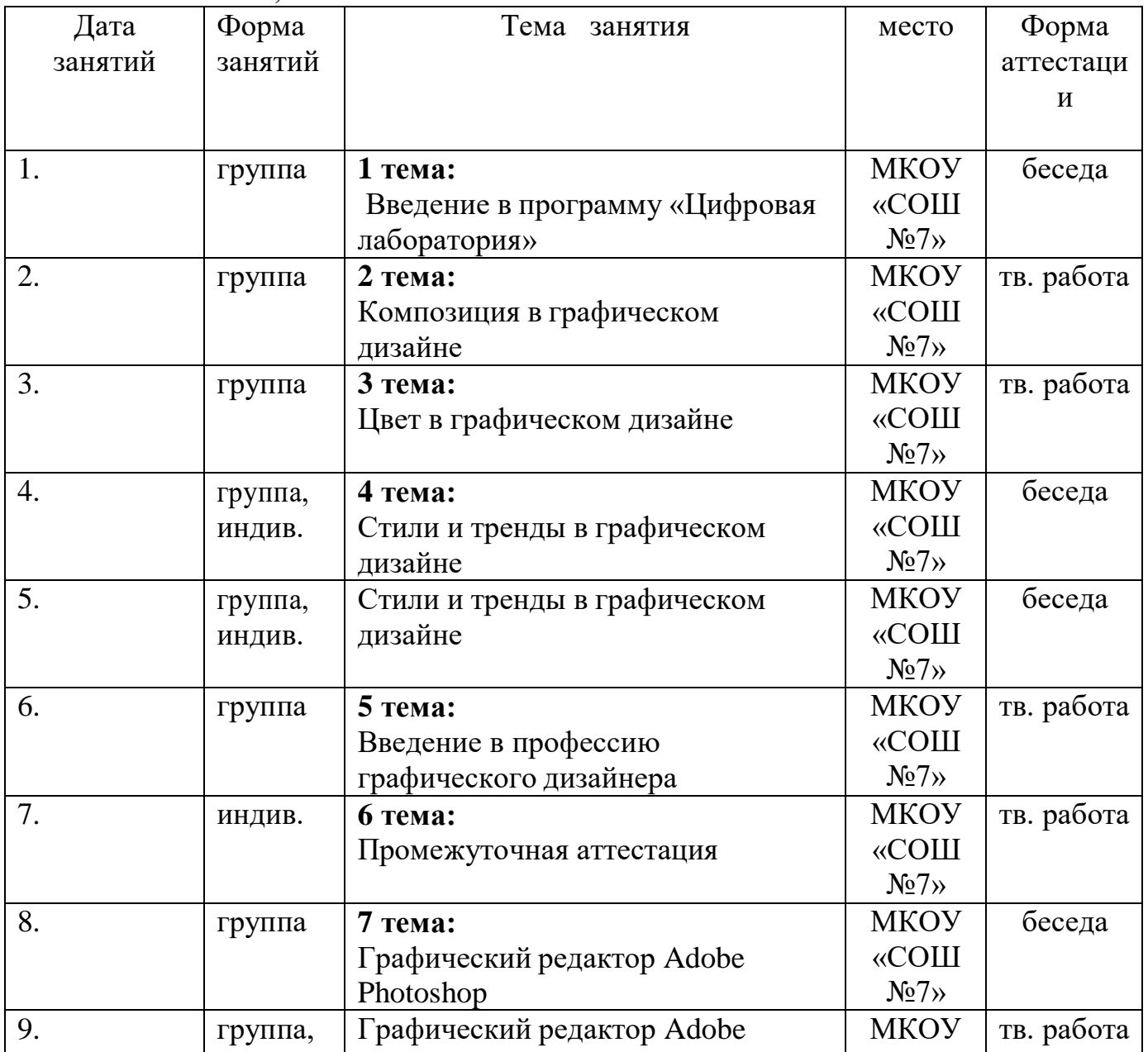

#### МКОУ «СОШ №7», каб. №9

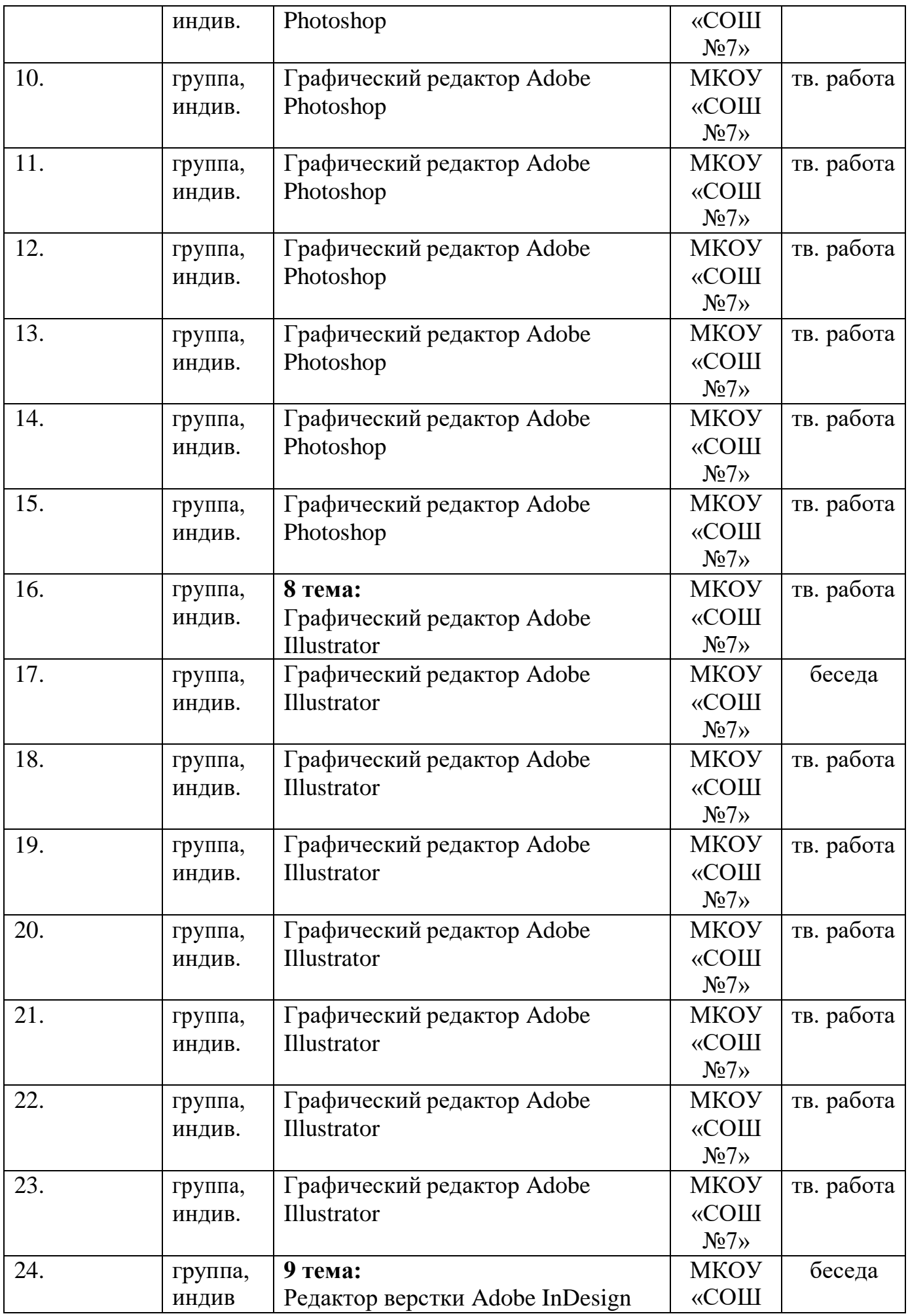

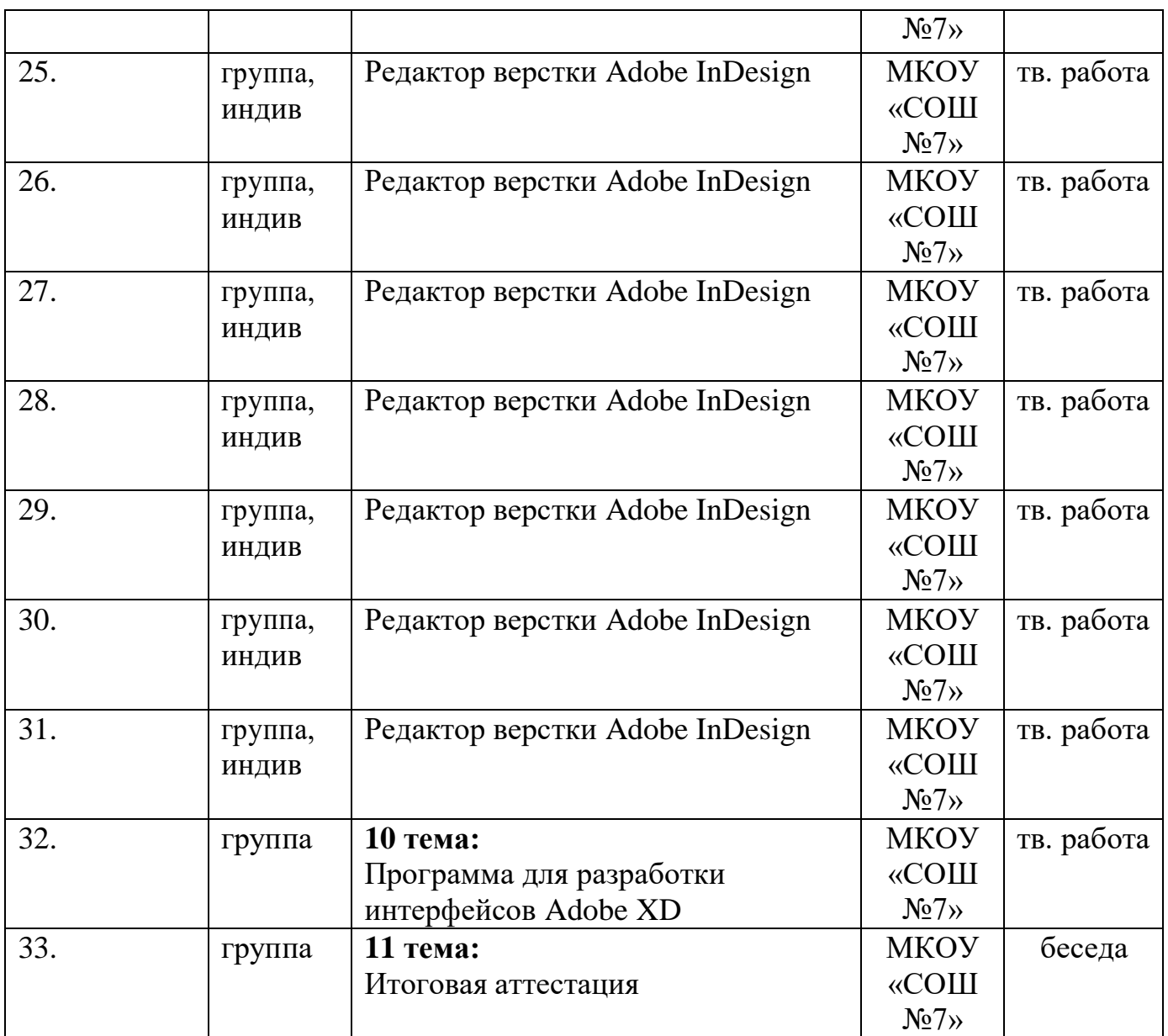

#### **Учебно – методический комплекс программы**

#### **Методическое обеспечение программы**

Наиболее приемлемой формой организации образовательного процесса в этом виде деятельности является, смешанные методы обучения. При таком подходе у детей будет проявляться повышенный интерес к предложенному материалу и тем самым значительно возрастет продуктивность.

#### М**етоды обучения:**

**1.** Словесный: объяснение нового материала; рассказ обзорный для раскрытия новой темы; беседы с обучающимися в процессе изучения темы.

**2.** Наглядный: применение демонстрационного материала, наглядных пособий, карт, презентаций по теме.

**3.** Практический: работа с картами, иллюстрациями, фотографиями, предметами из музейного фонда; природным материалом, выполнение обучающимися определенных исследовательских заданий

**4.** Игровой: создание специальных игровых заданий, моделирующих реальную жизненную ситуацию, из которой обучающимся предлагается найти выход;

#### **Технологии:**

1. Технология профессиональных проб: обучающимся предлагается пройти ряд проб для того, чтобы обеспечить выбор путем перебора нескольких вариантов и осознания «себя в профессии». Целью каждой пробы является, с оной стороны, демонстрация приоритетов, которые есть в профессии, а с другой - выявление в обучающемся тех качеств и свойств, которыми должен обладать человек, выбравший данную профессию.

Профессиональная проба включает комплекс теоретических и практических занятий, которые моделируют предмет, цели, условия, орудия и продукты труда, ситуации проявления профессиональных качеств представителей разных профессий, что позволяет обучающимся примерить на себя и оценить свои возможности освоения той или иной профессии.

В ходе профессиональных проб:

• обучающимся сообщают базовые сведения о конкретных особенностях будущей профессиональной деятельности;

• моделируются основные элементы разных видов обучения и профессиональной деятельности;

• определяется исходный уровень готовности обучающихся к выполнению проб;

• обеспечиваются условия для качественного выполнения профессиональных проб.

Организация профессиональных проб максимально приближена к реальной действительности и встроена в процесс реализации образовательной программы. В ходе выполнения профессиональных проб используются и другие современные педагогические технологии – игровая технология, ИКТтехнология, кейстехнология, проектная технология, которые способствуют формированию познавательного интереса, учат самостоятельности, самоорганизации своей деятельности, реализации творческого потенциала учащихся.

2. Технология проблемного диалога. Обучающимся не только сообщаются готовые знания, но и организуется такая их деятельность, в процессе которой они сами делают «открытия», узнают что-то новое и используют полученные знания и умения для решения жизненных задач.

3. Технология коллективного взаимообучения («организованный диалог», «сочетательный диалог», «коллективный способ обучения (КСО), «работа обучающихся в парах сменного состава») позволяет плодотворно развивать у обучаемых самостоятельность и коммуникативные умения.

4. Технология коллективной творческой деятельности. Методика коллективной творческой деятельности является основой детских общественных объединений, так как представляет особый творческий и организационносодержательный алгоритм. Методика КТД характеризуется следующим социально-педагогическими составляющими: стратегией «общей заботы об окружающем жизни», тактикой «воспитательных отношений и содружества

старших и младших в совместной творческой деятельности», технологией «коллективно-организаторской деятельности».

5. Игровая технология. Игровая форма в образовательном процессе создаётся при помощи игровых приёмов и ситуаций, выступающих как средство побуждения к деятельности. Игровая технология способствует развитию творческих способностей, продуктивному сотрудничеству с другими обучающимися, приучает к коллективным действиям, принятию решений, стимулирует практические навыки, развивает воображение.

6. Элементы здоровьесберегающих технологий являются необходимым условием снижения утомляемости и перегрузки обучающихся.

7. Информационно-коммуникационные технологии активизируют творческий потенциал обучающихся; способствуют развитию речи, повышению качества знаний; формированию умения пользоваться информацией, выбирать из нее необходимое для принятия решения, работать со всеми видами информации.

#### **Материально-техническое обеспечение программы**

<span id="page-20-0"></span>Успешной реализации учебного процесса способствует соответствующая материально-техническая база.

#### *Материально-техническое обеспечение:*

- столы для компьютера;
- компьютерные стулья;
- шкафы для дидактических материалов, пособий;
- специальная и научно-популярная литература для педагога и обучающихся;
- канцтовары;
- *Информационное обеспечение:*
- персональный компьютер (на каждого обучающегося);
- интерактивная панель;
- видеоматериалы разной тематики по программе;
- графический планшет (на каждого обучающегося);
- $\bullet$  M $\Phi$ y;
- 3D-принтер;
- выход в сеть Internet;
- *Аппаратное обеспечение:*
- Процессор не ниже Core2 Duo;
- Объем оперативной памяти не ниже 4  $\Gamma$ бDDR3;
- Дисковое пространство на менее  $128 \Gamma 6$ ;
- Монитор диагональю не мене 19'; *Программное обеспечение:*
- Операционная система Windows 7 Профессиональная или выше;
- WinRAR;
- Пакет офисных программ;
- Adobe Photoshop:
- Adobe Illustrator;
- Adobe InDesign;
- Adobe Acrobat Pro;
- Любой браузер для интернет-серфинга.

## **Наглядное обеспечение Учебные фильмы**:

- Illustrator для новичков;
- InDesign: краткое пособие.
- •

## **Дидактическое обеспечение**

Дидактический материал включает в себя специальную и дополнительную литературу, разработки отдельных методических аспектов необходимых для проведения занятий (Приложение 2).

#### **Формы аттестации**

<span id="page-21-0"></span>Два раза в год во всех группах проводится промежуточная и итоговая аттестация, которая отслеживает личностный рост обучающегося по следующим параметрам:

- Развитие креативного мышления;
- Формирования коммуникативных качеств в коллективе;
- Усвоение тем по базовым темам программы;
- Применение полученных навыков на примере реализации собственного проекта.

**Используются следующие формы проверки:** защита проектов, творческих работ.

**Методы проверки:** наблюдение, тестирование, анализ творческих работ. Итоговая аттестация осуществляется в форме создания и защиты проектов. Примерный перечень тем итоговых проектов указан в Приложении 3.

#### **Оценочные материалы тестирования**

Средством обратной связи, помогающим корректировать реализацию образовательной программы, служит диагностический мониторинг. Психологическая диагностика воспитанников проводится в виде тестов, конкурсов, игр, анкет. В течение года в программу включены упражнения на развитие памяти, мышления и внимания Результативность выполнения учащимися образовательной программы оформляется в таблицы.

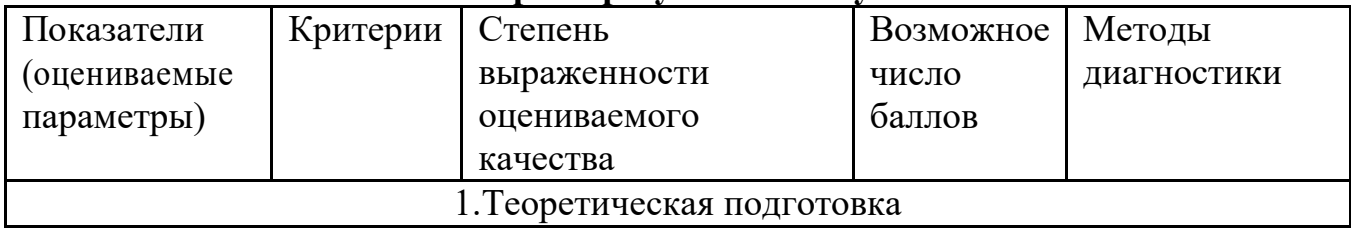

#### **Мониторинг результатов обучения**

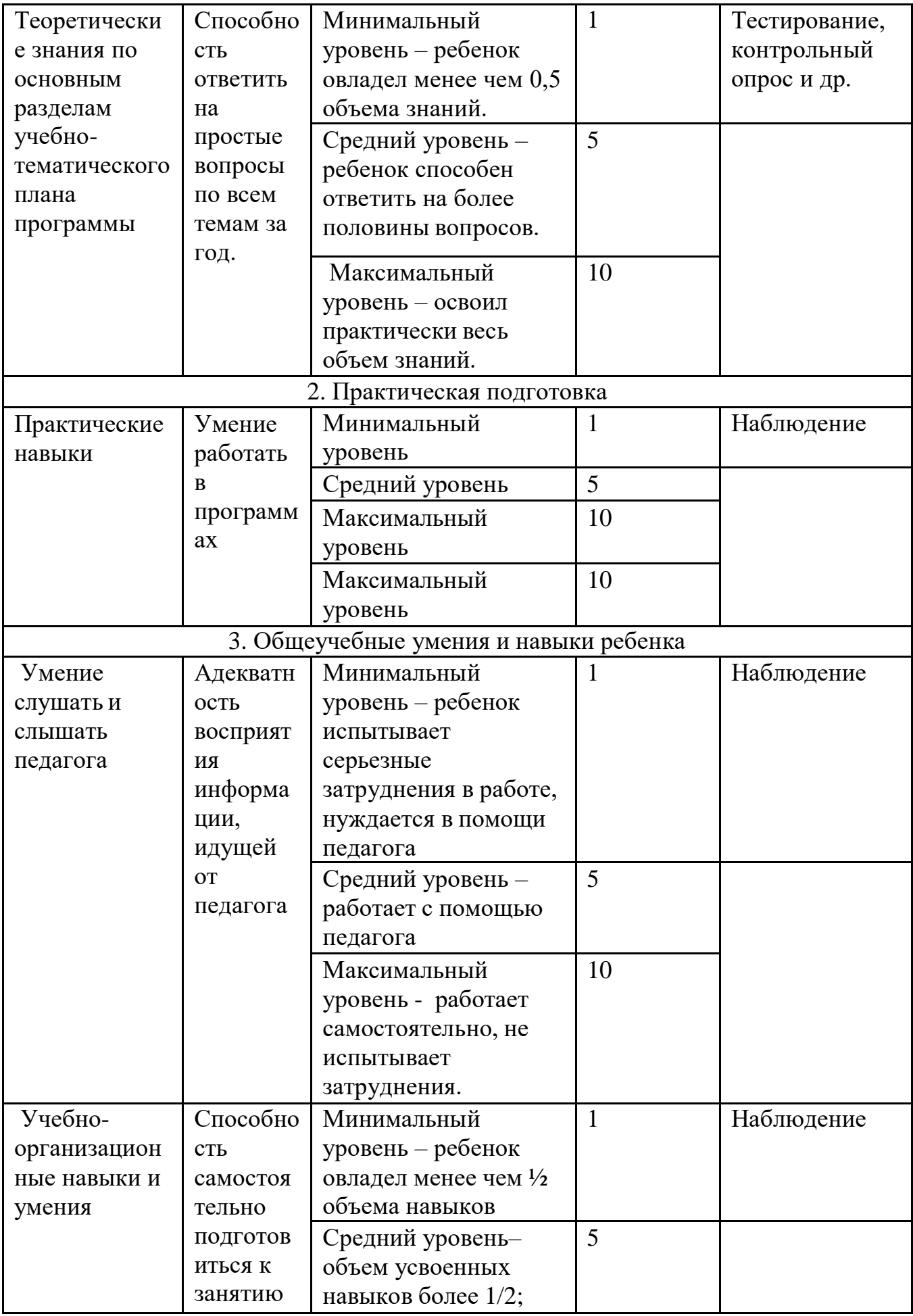

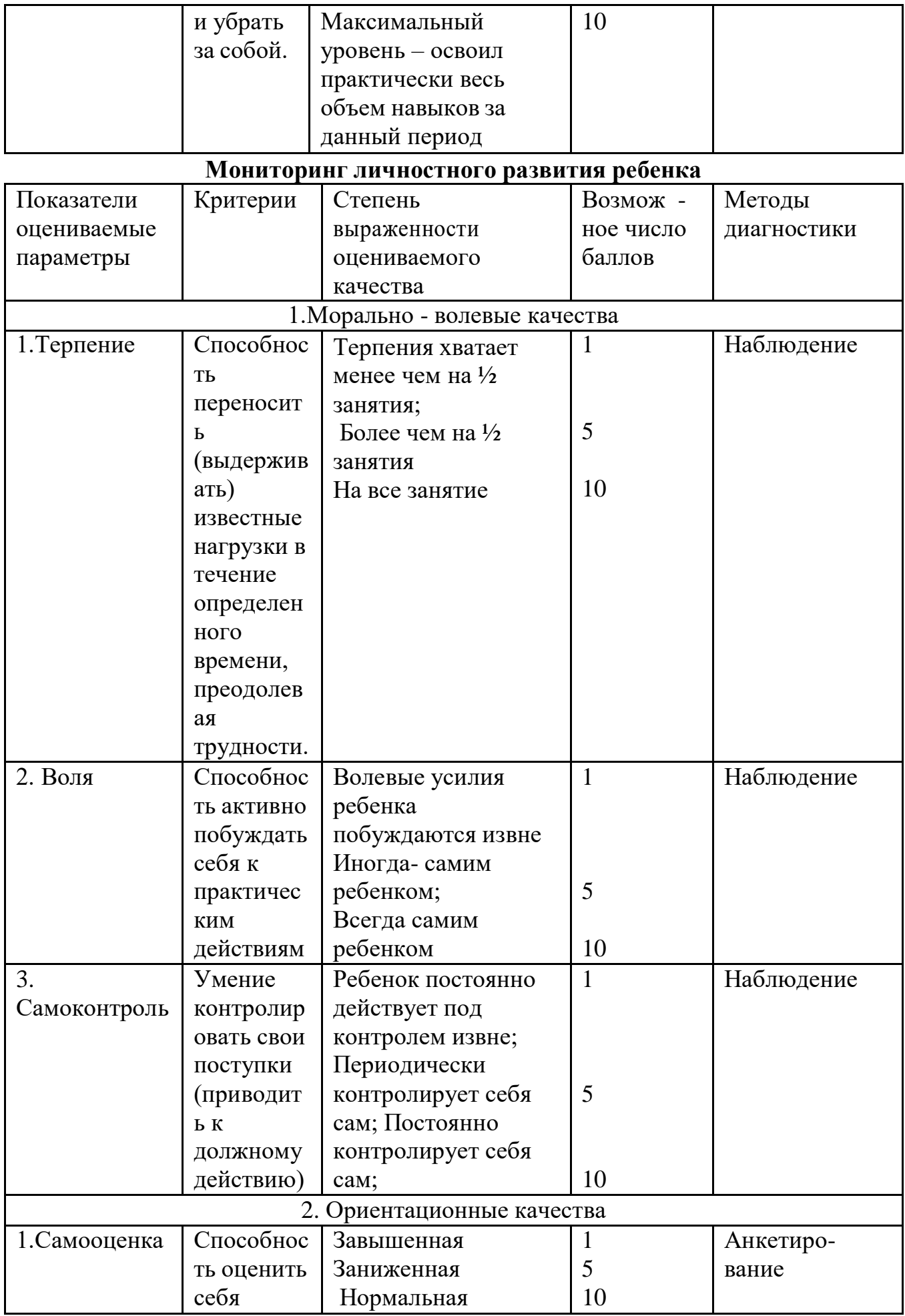

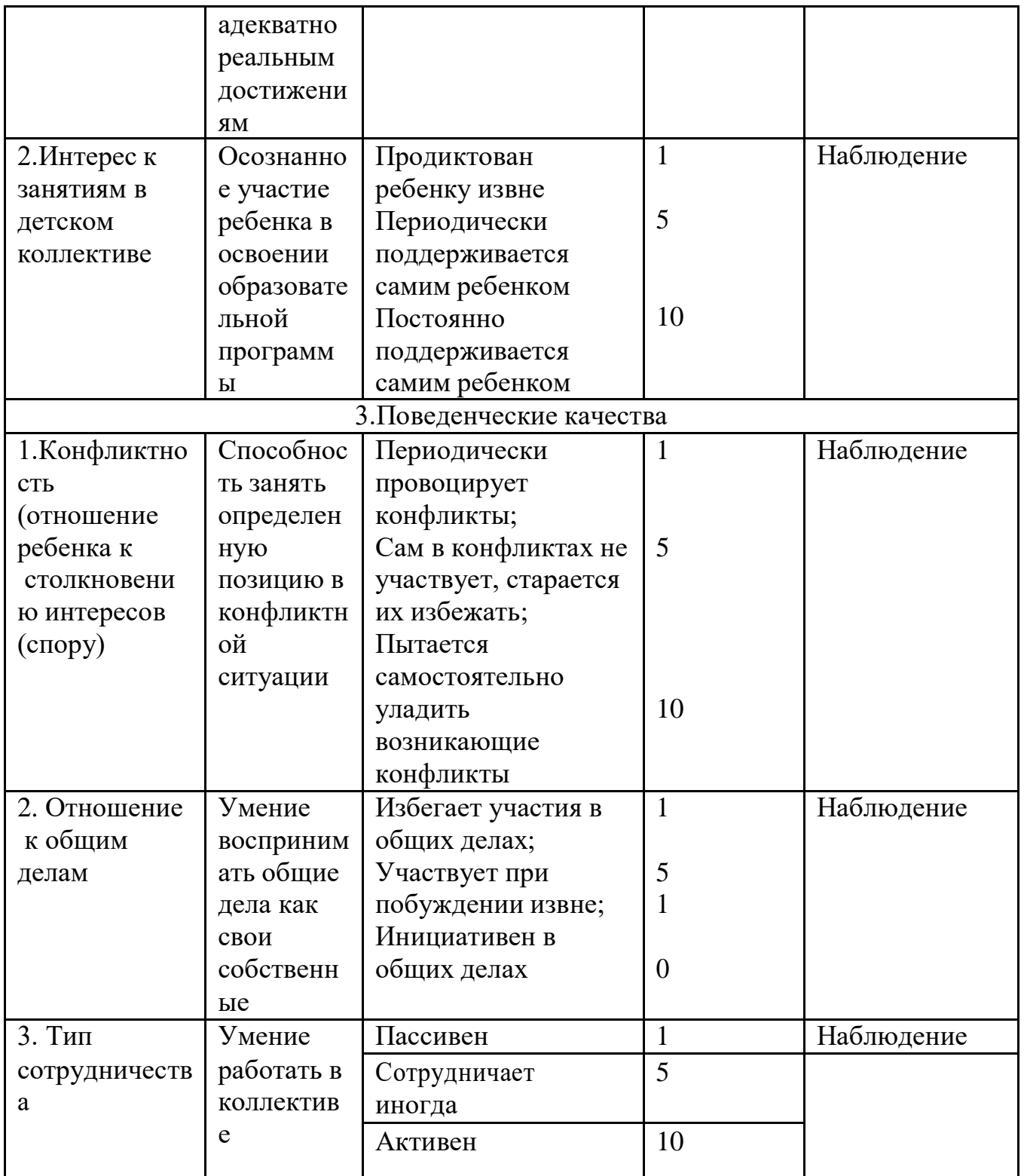

Критерии оценки личностного развития:

- $10 12$  баллов низкий уровень развития;
- $13 21$  балл средний уровень развития;
- $22 30$  баллов высокий уровень развития

#### *Оценочные материалы для мониторинга личностного развития учащегося:*

1.Организационно-волевые качества:

- Терпение. Это качество хотя и дано ребенку от природы, поддается направленному формированию и изменению. При оценивании его уровня, наивысший балл – 3 ставится за то, что у ребенка хватает силы выполнять задания в течение всего занятия, без внешних побуждений.
- Воля. Данное качество также можно формировать с раннего возраста. Высшим баллом оценивается способность ребенка выполнять определенную деятельность за счет собственных волевых усилий, без побуждения извне со стороны педагога. Терпение и воля вырабатываются методом постоянного контроля ребенка за собственным поведением. Еще одним условием воспитания этих качеств является выработка у ребенка веры в свои силы, избавления от страха пере неудачей. Также большое значение имеет поощрение ребенка за самые незначительные успехи в проявлении терпения и воли.
- Самоконтроль. Показывает, способен ли ребенок подчиняться требованиям, достигать намеченных результатов. Формы самоконтроля могут быть самыми разными: за собственным вниманием, своей памятью, за собственными действиями и т.д.

Для диагностики вышеперечисленных личностных качеств детей используется метод наблюдения.

2.Ориентационные качества:

Для определения уровня самооценки используется методика «Лесенка» (В.Г. Щур): Рисуем на листе бумаги лестницу из 10 ступенек. Показываем ребенку лесенку и говорим, что на самой нижней ступеньке стоят самые плохие мальчики и девочки. На второй, чуть-чуть получше, а вот на верхней ступеньке стоят самые хорошие, добрые и умные мальчики и девочки. На какую ступеньку поставил бы ты себя?

#### **Обработка результатов:**

1-3 ступенька - низкий уровень самооценки (заниженная);

4-7 ступенька - средний уровень самооценки (правильный);

8-10 ступенька - высокий уровень самооценки (завышенная).

Для определения уровня интереса к занятиям используется методика «Устойчивость интересов».

Инструкция: В течение 3 минут напишите как можно больше слов. Как можно больше! Затем за 3 минуты напишите как можно больше слов, относящихся к занятию в вашем творческом объединении. Подсчет данных.

Подсчитайте процентное отношение слов, непосредственно связанных с предпочитаемой деятельности или областью знаний, к общему количеству всех написанных слов. Если полученный процент к предпочитаемому виду деятельности выше процента общего количества, значит, у ребенка высокий уровень устойчивости интереса к предмету деятельности.

#### 3. Поведенческие качества.

Сотрудничество (способность ребенка принимать участие в общем деле). Совместная деятельность связана с распределением функций между участниками и предполагает умение ребенка: считаться с мнением других, в чем – то ограничивать себя, проявлять инициативу. В таблице выделены несколько уровней

сотрудничества. Диагностироваться тип сотрудничества будет с помощью наблюдения.

4.Творческие способности

Творческие способности - это индивидуальные особенности качества человека, которые определяют успешность выполнения им творческой деятельности различного рода.

Для исследования творческий способностей будет использоваться тест «Творческий потенциал», направленный на выявление творческого потенциала детей и умения находить нестандартное решение, методику определения уровня воображения.

#### **СПИСОК ЛИТЕРАТУРЫ, ИСПОЛЬЗУЕМОЙ ПРИ СОСТАВЛЕНИИ ПРОГРАММЫ**

#### **Литература для педагога**

<span id="page-26-0"></span>1. Гин А. Приемы педагогической техники. М.: Вита-пресс, 2009 г.

2. Жданов А. Flash5. Краткий курс. СПб: Питер, 2001 г.

3. Информатика и образование. Ежемесячный научно-методический журнал. №12,2012 г

4. Кнабе Г.А. Photoshop CS2Эффективное руководство для новичков. Самоучитель. М.: НТ-пресс, 2008.

5. КомпьюАРТ. Журнал. М: Компьютер –пресс, 2006, 2007 гг.

6. Луций С.А. Самоучитель PhotoShop 7 - СПб: Питер, 2005 г.

7. Маргулис Дэн. Photoshop 6 для профессионалов классическое руководство по цветокоррекции. /Пер. с англ./М: 2001г.

8. Молочков В.П. Компьютерная графика для Интернета. Самоучитель. – СПб: Питер, 2004 г. эл. вид.

9. Лукьянович, И.Р. Основы верстки в InDesign (Электронный ресурс): учеб. метод. Пособие для студентов гуманит. Фак. Специальности 1-31 03 04 «Информатика» специализации 1-31 03 04 08 «Wed-дизайн и компьютерная графика» и специальности 1-31 03 07 «Прикладная информатика (webпрограммирование и компьютерный дизайн)»/ И.Р. Лукьянович. – Минск: БГУ, 2011.

## **Сайты, использованные для разработки программы и организации образовательного процесса:**

1. Графические программы [http://www.softportal.com](http://www.softportal.com/)

2. Технология профильных и профессиональных проб. Электронный ресурс. URL:

[https://studwood.ru/1672940/pedagogika/tehnologiya\\_profilnyh\\_professionalnyh\\_pro](https://studwood.ru/1672940/pedagogika/tehnologiya_profilnyh_professionalnyh_prob) [b](https://studwood.ru/1672940/pedagogika/tehnologiya_profilnyh_professionalnyh_prob)

3. Колористика для дизайнеров. Термины и определения.

<https://deadsign.ru/design/color-glossary-for-designers-terms-and-definitions/>

4. Композиция в графическом дизайне [https://pt-blog.ru/osnovy](https://pt-blog.ru/osnovy-kompozicii-v-graficheskom-dizajne/)[kompoziciiv-graficheskom-dizajne/](https://pt-blog.ru/osnovy-kompozicii-v-graficheskom-dizajne/)

5. Композиция в графическом дизайне: [https://revolution.allbest.ru/programming/00899552\\_0.html](https://revolution.allbest.ru/programming/00899552_0.html)

6. Типографика, композиция, стиль. Как дизайнеру развить три базовых навыка:

[https://skillbox.ru/media/design/kak\\_dizayneru\\_razvit\\_tri\\_bazovykh\\_navyka/](https://skillbox.ru/media/design/kak_dizayneru_razvit_tri_bazovykh_navyka/)

7. Лекция «Стили в графическом дизайне»:

[https://infourok.ru/lekciya-stiliv-graficheskom-dizayne-3078090.html](https://infourok.ru/lekciya-stili-v-graficheskom-dizayne-3078090.html)

## **Литература для учащихся и родителей**

1. Луций С.А. Самоучитель PhotoShop 7 - СПб: Питер, 2005 г.

<span id="page-27-0"></span>2. Маргулис Дэн. Photoshop 6 для профессионалов классическое руководство по цветокоррекции. /Пер. с англ./М: 2001г.

## **Приложение 1**

## **Анкета для определения мотивации учащихся для занятий в объединении**

1. Тебе нравится в объединении «Цифровая лаборатория» или не очень? -не очень

-нравится

-не нравится

2. Ты всегда с радостью идешь в объединение или не всегда? -чаще хочется остаться дома -бывает по-разному -иду с радостью

3. Если бы педагог сказал, что завтра на занятия необязательно приходить всем ученикам, желающим можно остаться дома, ты пошел бы на занятия или остался бы дома? -не знаю -остался бы дома -пошел бы на занятия.

4. Тебе нравится, когда отменяются занятия? -не нравится -бывает по-разному -нравится

5. Ты хотел бы, чтобы в объединении остались одни перемены?

-не знаю -не хотел бы -хотел бы

7. Ты часто рассказываешь родителям о занятиях? -часто -редко -не рассказываю

8. Ты хотел бы, чтобы у тебя был менее строгий учитель? -точно не знаю -хотел бы -не хотел бы

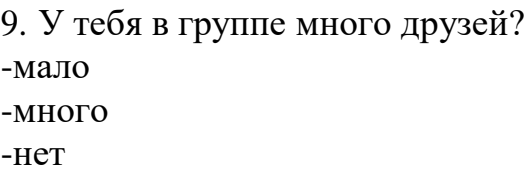

10. Тебе нравятся те, с кем ты занимаешься в объединении? -нравятся -не очень -не нравятся

## **Приложение 2**

## **Инструктаж по технике безопасности**

**1.** К работе в студии дизайн-решений допускаются лица, ознакомленные с данной инструкцией по технике безопасности и правилам поведения.

**2.** Работа в студии разрешается только в присутствии педагога.

**3.** Во время занятий посторонние лица могут находиться в классе только с разрешения педагога.

#### **4. Перед началом работы необходимо:**

• убедиться в отсутствии видимых повреждений на рабочем месте;

• разместить на столе тетради, учебные пособия так, чтобы они не мешали работе на компьютере;

• если сеанс работы предыдущего пользователя не был завершен, завершить его.

## **5. При работе в студии дизайн-решений категорически запрещается:**

- находиться в кабинете в верхней одежде;
- класть одежду и сумки на столы;
- находиться в кабинете с едой и напитками;

• присоединять или отсоединять кабели, трогать разъемы, провода и розетки;

- передвигать компьютеры;
- открывать системный блок;

• пытаться самостоятельно устранять неисправности в работе аппаратуры; перекрывать вентиляционные отверстия на системном блоке и мониторе;

- ударять по клавиатуре, нажимать бесцельно на клавиши;
- класть книги, тетради и т.п. на клавиатуру;
- удалять или перемещать чужие файлы;
- приносить и запускать компьютерные игры

## **6. Находясь в студии дизайн-решений, обучающиеся обязаны:**

- соблюдать тишину и порядок;
- выполнять все требования преподавателя;
- работать только под своим именем и паролем;

• соблюдать режим работы (продолжительность непрерывной работы за компьютером не более двух часов с обязательным 10-минутным перерывом и гимнастикой для глаз; продолжительность интенсивной работы с клавиатурой не более 30 минут с последующей гимнастикой для рук; общая

продолжительность работы не более 4 часов в день);

• при появлении рези в глазах, резком ухудшении видимости, невозможности сфокусировать взгляд или навести его на резкость, появлении боли в пальцах и кистях рук, усилении сердцебиения немедленно покинуть рабочее место, сообщить о происшедшем педагогу и обратиться к врачу;

• после окончания работы завершить все активные программы и корректно выключить компьютер;

• оставить рабочее место чистым.

## **7. Работая за компьютером, необходимо соблюдать правильную позу:**

• расстояние от экрана до глаз 70-80 см (расстояние вытянутой руки);

- вертикально прямая спина;
- плечи опущены и расслаблены;
- ноги на полу и не скрещены;
- локти, запястья и кисти рук на одном уровне;

• локтевые, тазобедренные, коленные, голеностопные суставы под прямым углом.

**8.** При появлении программных ошибок или сбоях оборудования немедленно обратиться к преподавателю.

**9.** В случае порчи или выхода из строя оборудования компьютерного класса по вине пользователя ремонт или замена оборудования производится за счёт пользователя.

## **Приложение 3**

## **Темы для создания итоговых проектов**

1. *Создание фирменного стиля строительной компании.* В создание фирменного стиля входит: разработка типового шаблона для оформления документации, печатной продукции, атрибутики и логотипа. Главная задача заключается в создании оригинального стиля и его интерпретации в двух вариантах при использовании выворотки. Разработка прототипа приложения для мобильного устройства строительной компании с учетом выбранной концепции дизайна. Тестирование приложения при запуске на мобильном устройстве.

2. *Создание фирменного стиля для музыкального фестиваля*. В создание фирменного стиля входит: разработка типового шаблона для оформления документации, печатной продукции, атрибутики и логотипа. Главная задача заключается в создании оригинального стиля и его интерпретации в двух вариантах при использовании выворотки. Разработка дизайна футболки и кепки для участников музыкального фестиваля с учетом выбранной концепции дизайна.

3. *Создание фирменного стиля салона красоты*. В создание фирменного стиля входит: разработка типового шаблона для оформления документации, печатной продукции, атрибутики и логотипа. Главная задача заключается в создании оригинального стиля и его интерпретации в двух вариантах при использовании выворотки. Разработка прототипа приложения для мобильного устройства салона красоты с учетом выбранной концепцией дизайна. Тестирование приложения при запуске на мобильном устройстве. Разработка дизайна фартука для работников салона красоты с использованием логотипа салона, фирменного стиля и слогана.

4. *Создание фирменного стиля продукции кофейни*. В создание фирменного стиля входит: разработка типового шаблона для оформления упаковки, печатной продукции, атрибутики и логотипа. Главная задача заключается в создании оригинального стиля и его интерпретации в двух вариантах при использовании выворотки. Разработка дизайна переноски для бумажных стаканчиков и создание дизайна для этикетки стаканчиков с использованием логотипа кофейни с учетом выбранной концепцией дизайна. Разработка приложения для заказа кофе с собой для мобильных устройств.

Тестирование приложения при запуске на мобильном устройстве.

5. *Создание фирменного стиля для спортивного клуба*. В создание фирменного стиля входит: разработка типового шаблона для оформления

печатной продукции, атрибутики и логотипа. Главная задача заключается в создании оригинального стиля и его интерпретации в двух вариантах при использовании выворотки. Разработка дизайна чехлов для мобильного устройства с использованием логотипа и слогана спортивного клуба. Создание оригинальных абонементов для посетителей клуба. Важно! Вся концепция дизайна должна быть подобрана в выразительных тонах и мотивационных элементах.

6. *Создание фирменного стиля интернет-магазина молодежной одежды*. В создание фирменного стиля входит: разработка типового шаблона для оформления печатной продукции преимущественно для маркетинга продвижения. Например: листовки, флаеры, баннер для размещения на сайте и лэндинг (без мессенджера). Создание атрибутики и логотипа. Главная задача заключается в создании оригинального стиля и его интерпретации в двух вариантах при использовании выворотки. Разработка прототипа интернетмагазина с использование выбранной концепции дизайна. Необходимо проанализировать рынок интернет-ресурсов для определения трендовых течений. Под созданием прототипа интернет-магазина подразумевается макет будущего проекта.

7. *Создание фирменного стиля авиакомпании*. В создание фирменного стиля входит: разработка типового шаблона для оформления документации, печатной продукции, атрибутики и логотипа. Главная задача заключается в создании оригинального стиля и его интерпретации в двух вариантах при использовании выворотки. Разработка дизайна календарей авиакомпании, яркого слогана. Разработка дизайна упаковки для хранения одноразовых кухонных принадлежностей. Концепция дизайна должна быть реализована в соответствии с темой перелетов, отражать качество сервиса и надежность авиаперевозчика.